# **Foreman - Bug #29386**

# **Change settings\_type of oidc\_audiance to be Array**

03/20/2020 10:29 AM - Rahul Bajaj

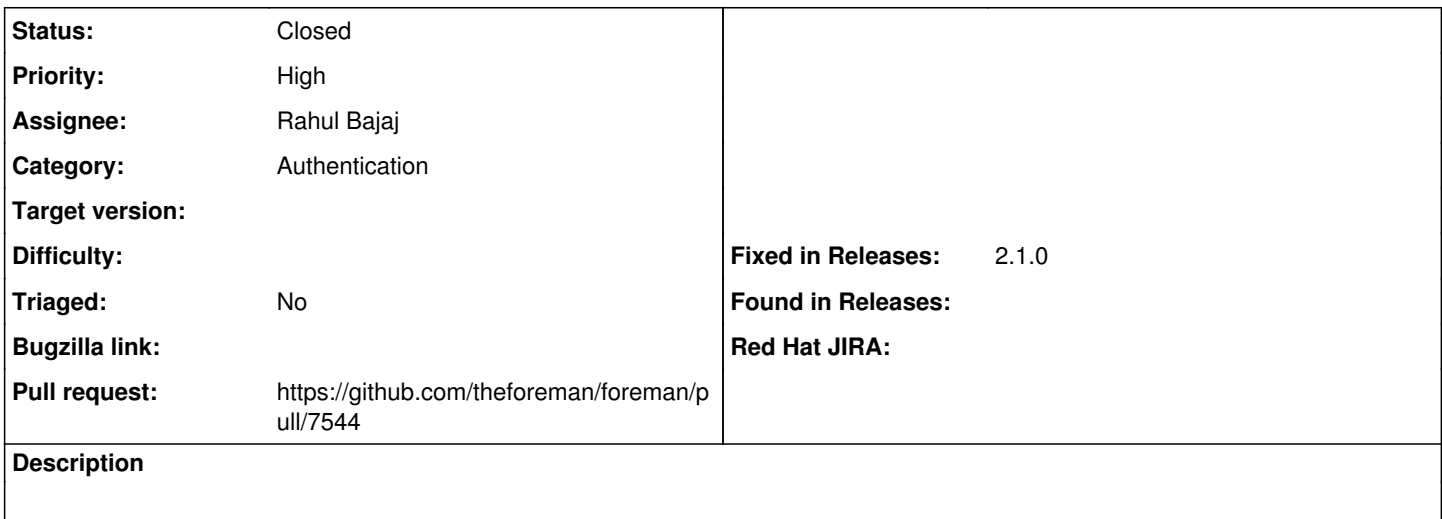

#### **Associated revisions**

## **Revision 7907787d - 03/30/2020 06:59 PM - Rahul Bajaj**

Fixes #29386 - fix setting\_type for oidc\_audience

#### **History**

## **#1 - 03/25/2020 07:25 PM - Rahul Bajaj**

*- Subject changed from Use a different validation than `aud` (Audiance) to Change settings\_type of oidc\_audiance to be Array*

*- Description updated*

### **#2 - 03/25/2020 07:51 PM - The Foreman Bot**

- *Status changed from New to Ready For Testing*
- *Pull request https://github.com/theforeman/foreman/pull/7544 added*

### **#3 - 03/30/2020 06:59 PM - The Foreman Bot**

*- Fixed in Releases 2.1.0 added*

#### **#4 - 03/30/2020 07:01 PM - Rahul Bajaj**

*- Status changed from Ready For Testing to Closed*

Applied in changeset [7907787d7039894eba4a4e63fb85cb8a294bb0e0.](https://projects.theforeman.org/projects/foreman/repository/foreman/revisions/7907787d7039894eba4a4e63fb85cb8a294bb0e0)